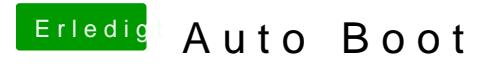

Beitrag von karacho vom 18. September 2019, 16:31

Bei mir bootete es nach 3 sek so automatisch, von der letzten Mittlerweile bin ich auf OpenCore umgestiegen.